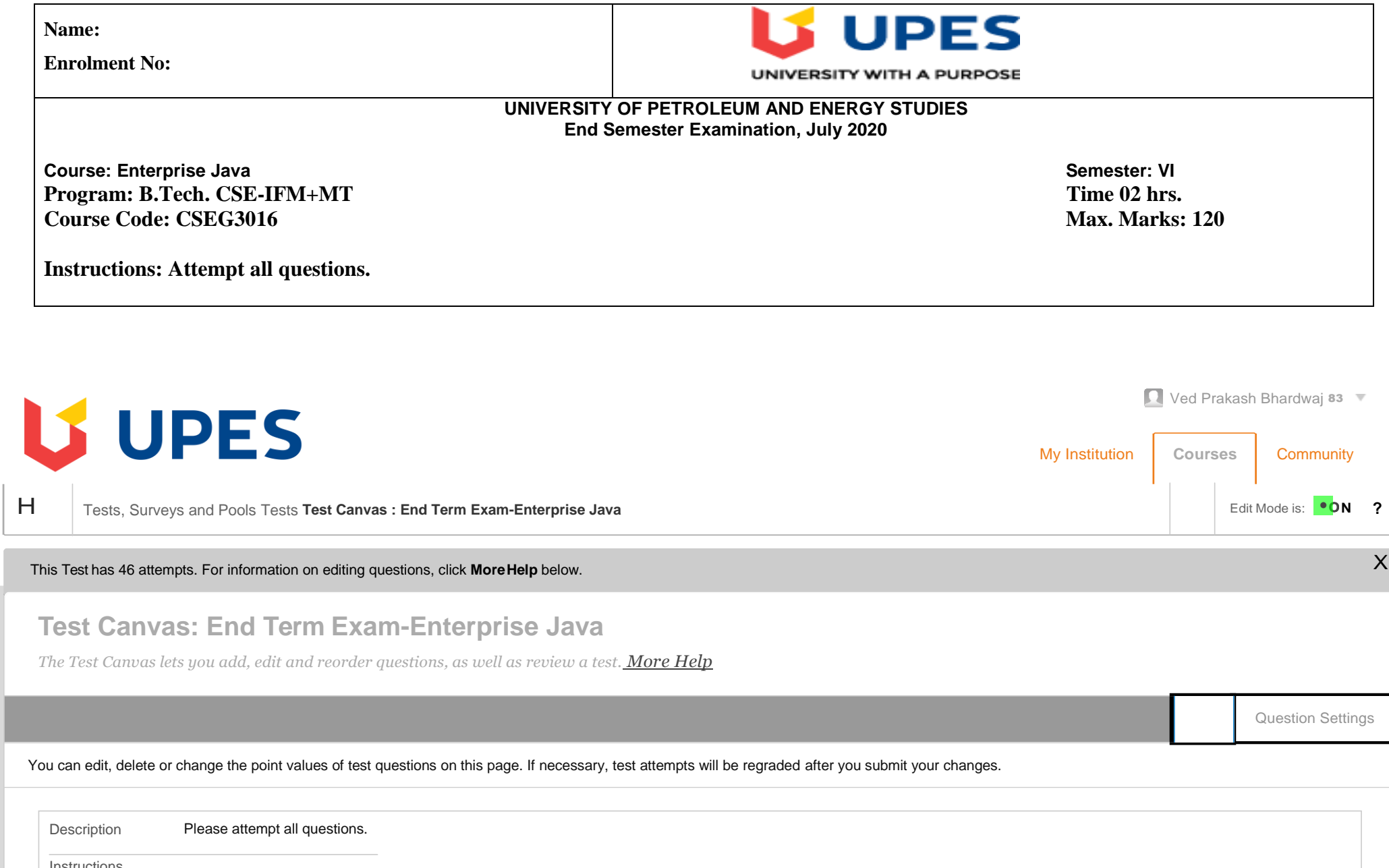

J

ш

Instructions Total Questions 60 Total Points 120 Number of Attempts 46 Select: All None Select by Type: Points [ Delete and Regrade Points Update and Regrade Hide Question Details  $\boxed{\cdot$  Question Type -  $\leftarrow$ 

#### **1. Multiple Choice: "In servlet, Which method is used to ...**

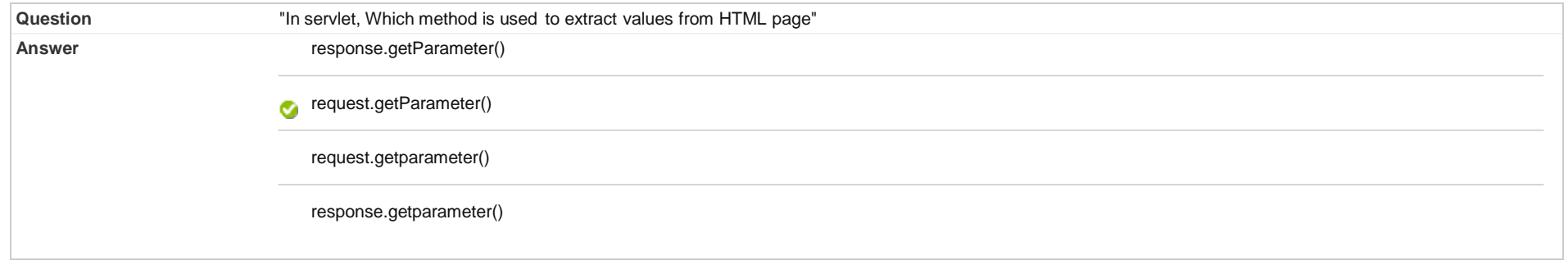

**2. Multiple Choice: Which is not implicit object in JSP?**

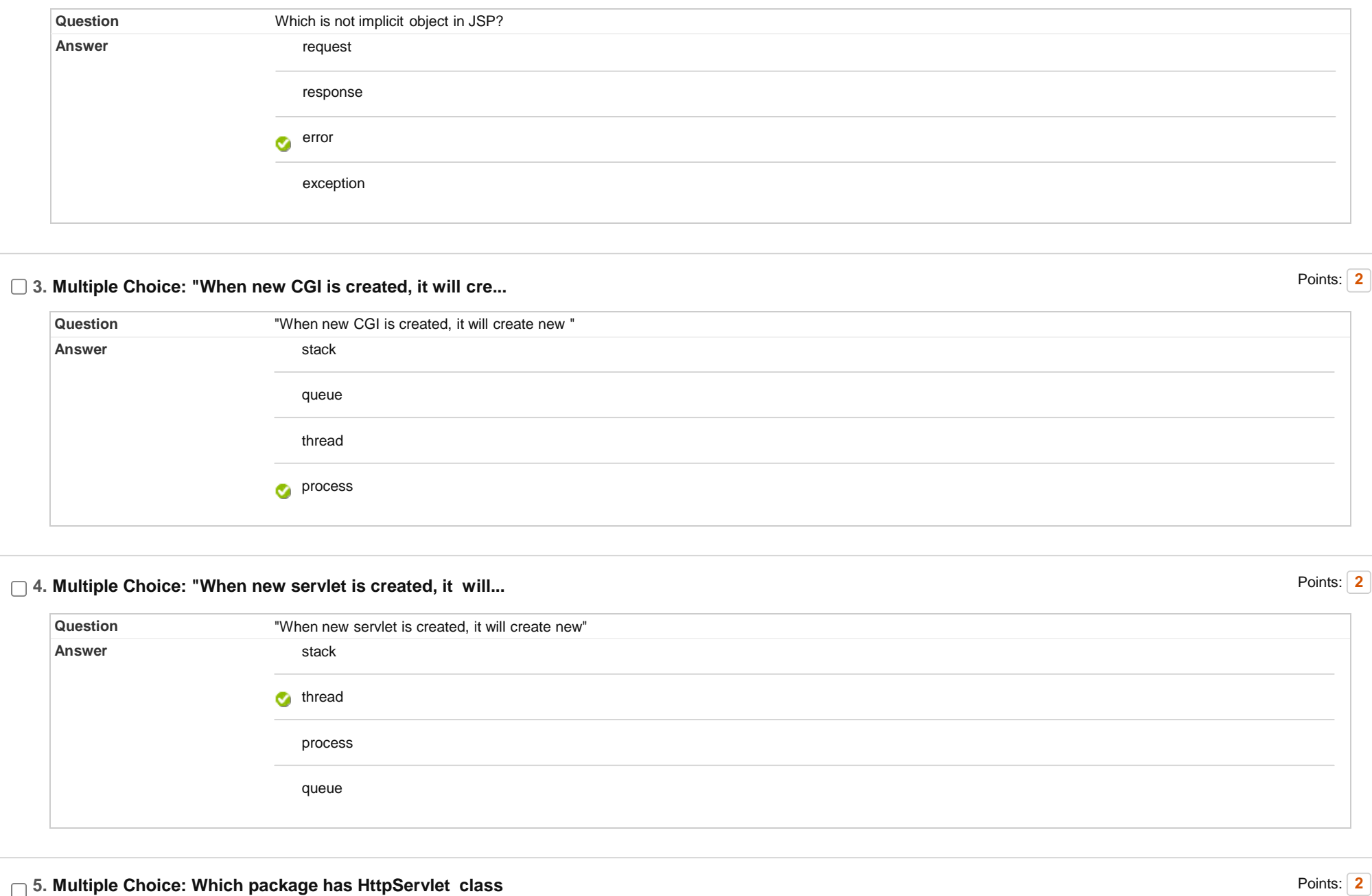

# **5. Multiple Choice: Which package has HttpServlet class**

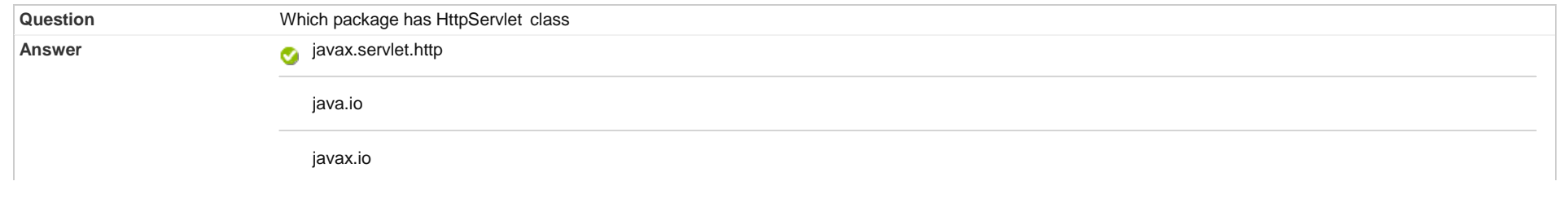

javax.HttpServlet

## **6. Multiple Choice: "In which type of request, large amou...**

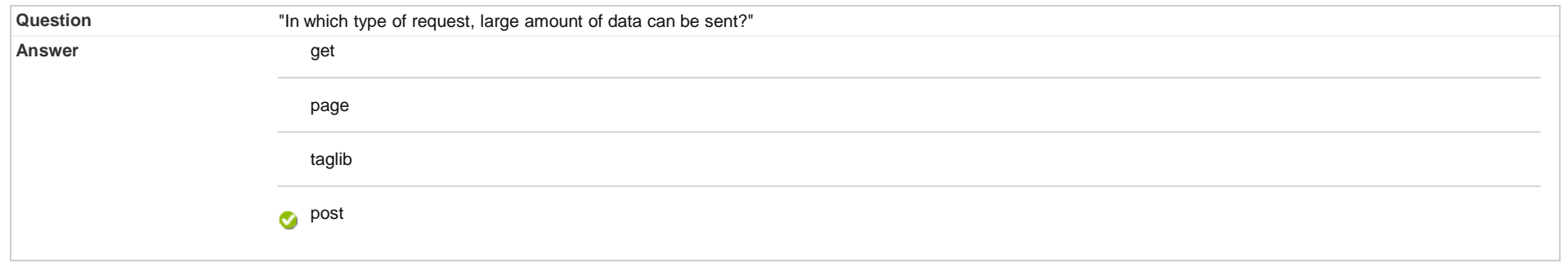

#### **7. Multiple Choice: Which is correct syntax for adding co...**

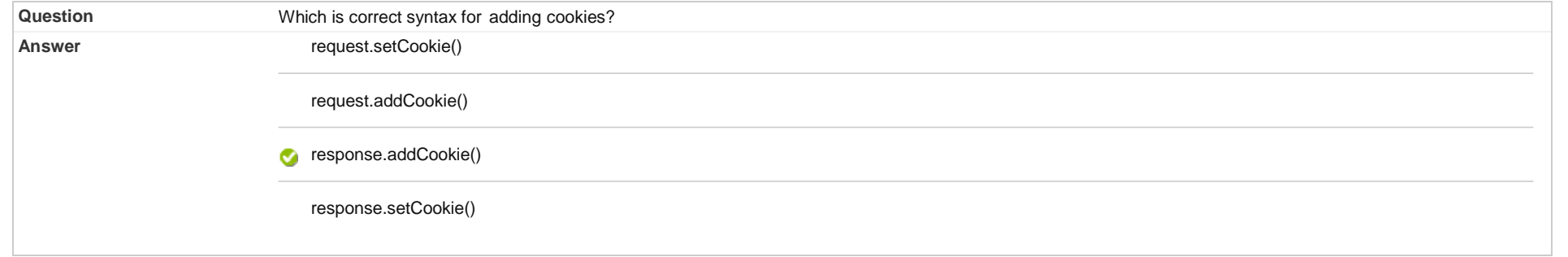

# **8. Multiple Choice: Which of the following is used many t...**

Points: **2**

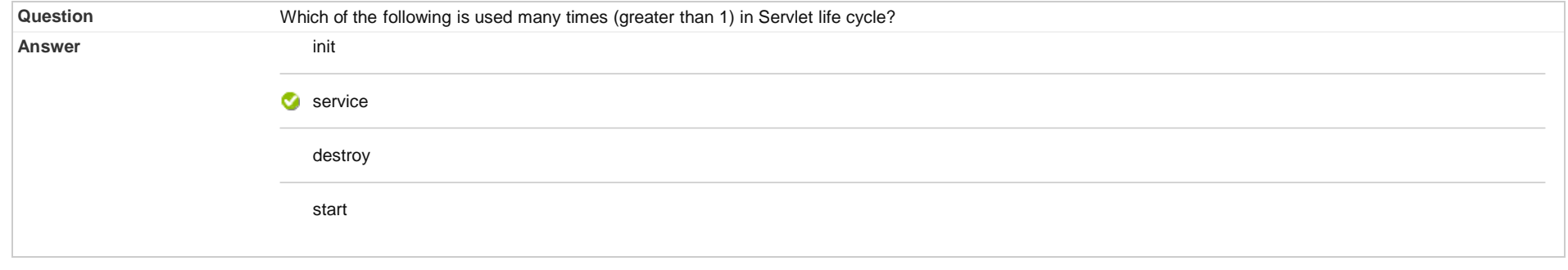

**9. Multiple Choice: Which of the following code is used t...**

Points: **2**

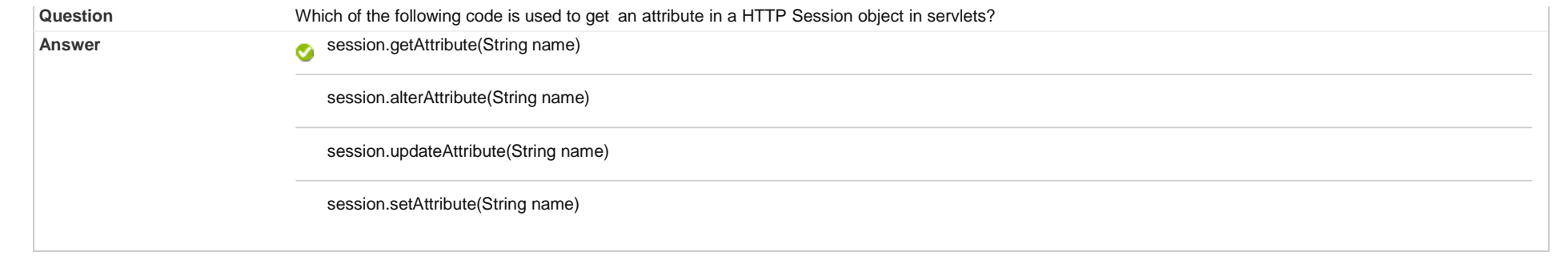

# **10. Multiple Choice: Which method is used for invoking doG...**

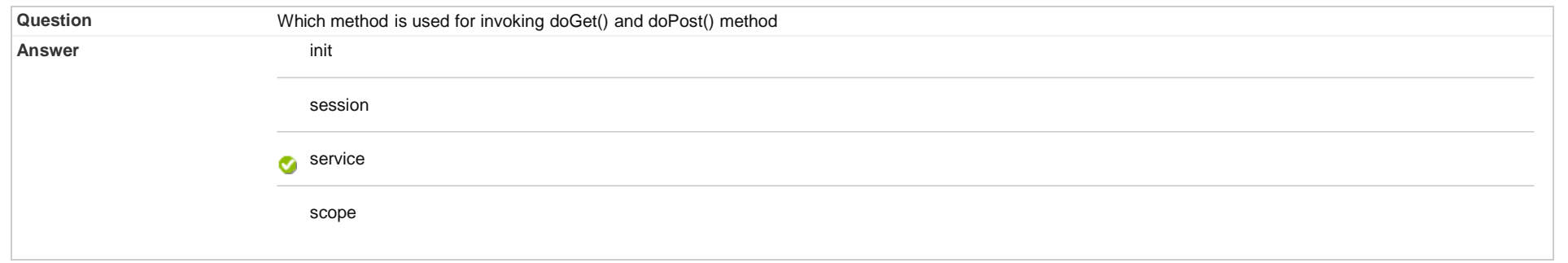

Points: **2**

Points: **2**

Points: **2**

## **11. Multiple Choice: "If method name is not used in 'form ...**

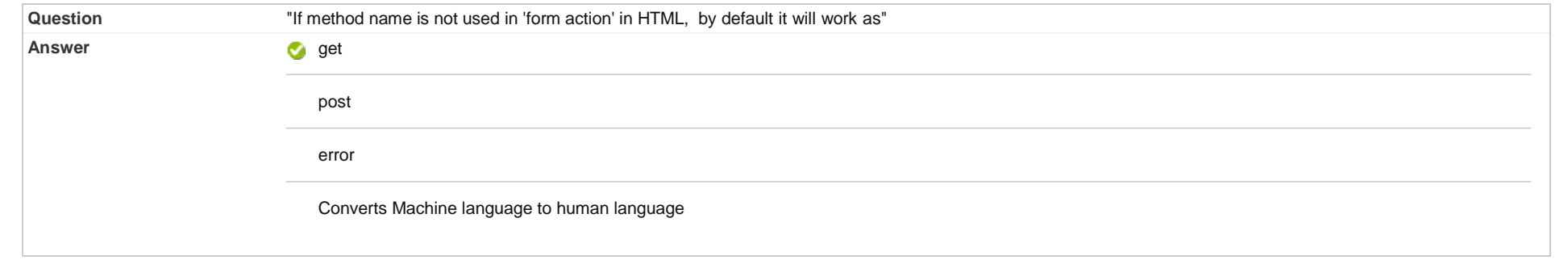

# **12. Multiple Choice: Which of the following is not session...**

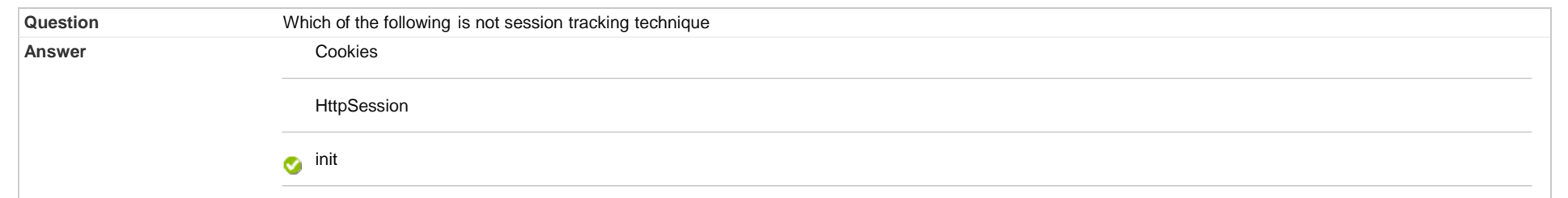

#### **13. Multiple Choice: Web.XML is located in**

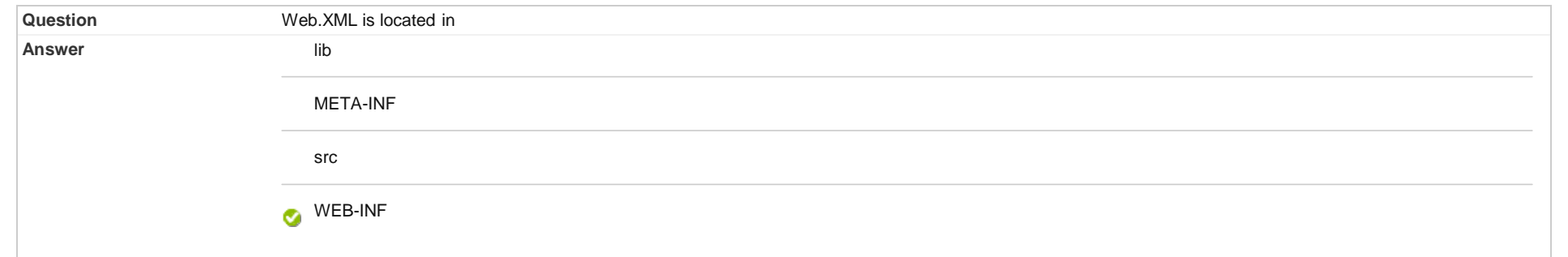

#### **14. Multiple Choice: What is correct syntax for doGet() me...**

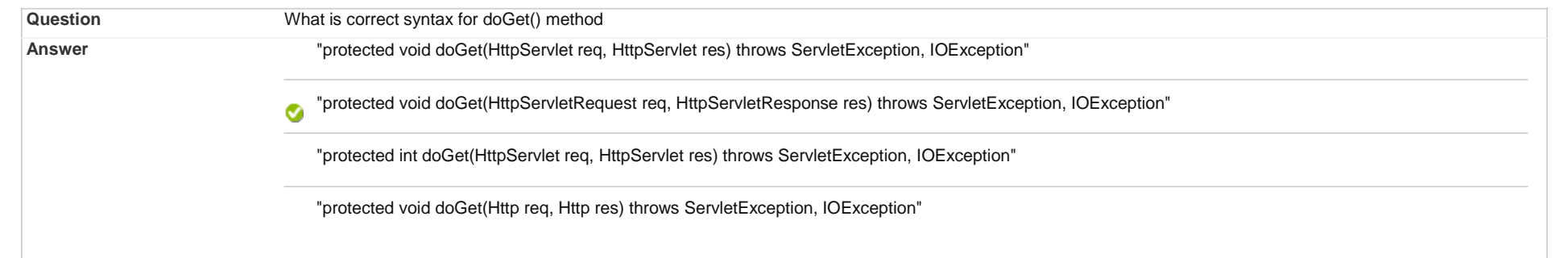

#### **15. Multiple Choice: Which method retreives cookies in ser...**

Points: **2**

Points: **2**

Points: **2**

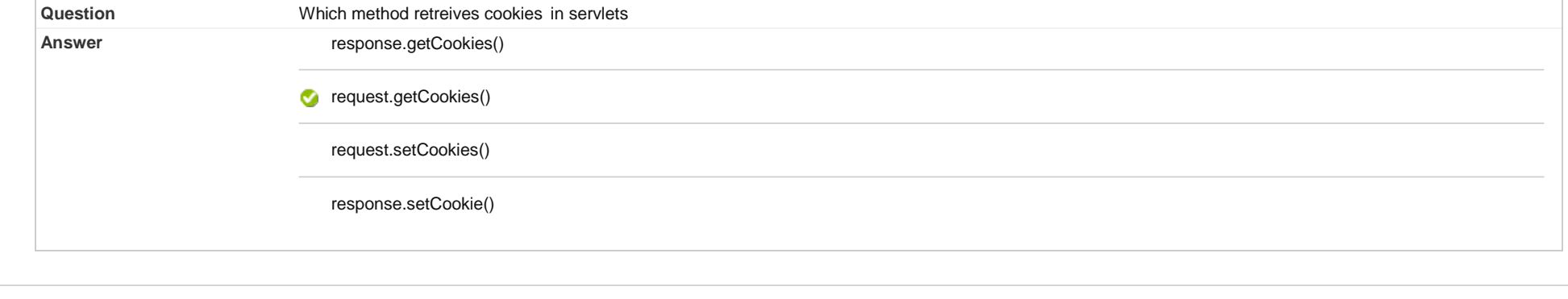

# **16. Multiple Choice: JSP page is translated into**

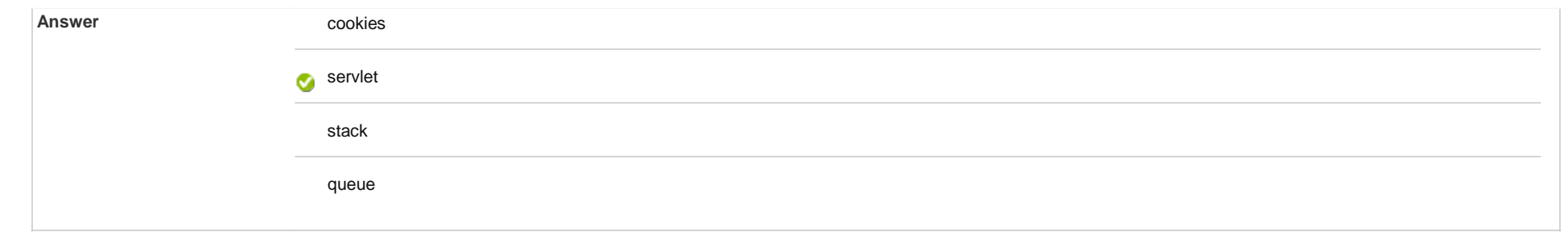

#### **17. Multiple Choice: jsp:useBean is example of**

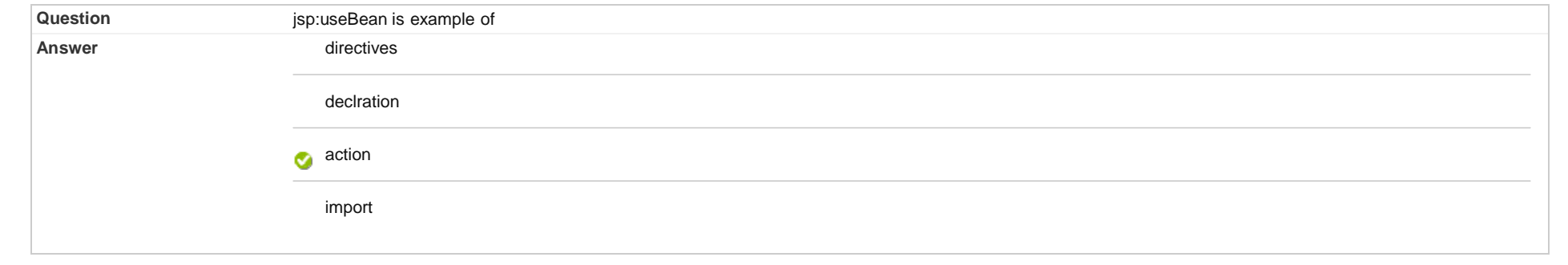

Points: **2**

Points: **2**

Points: **2**

# **18. Multiple Choice: ", in this code ""abc"" is"**

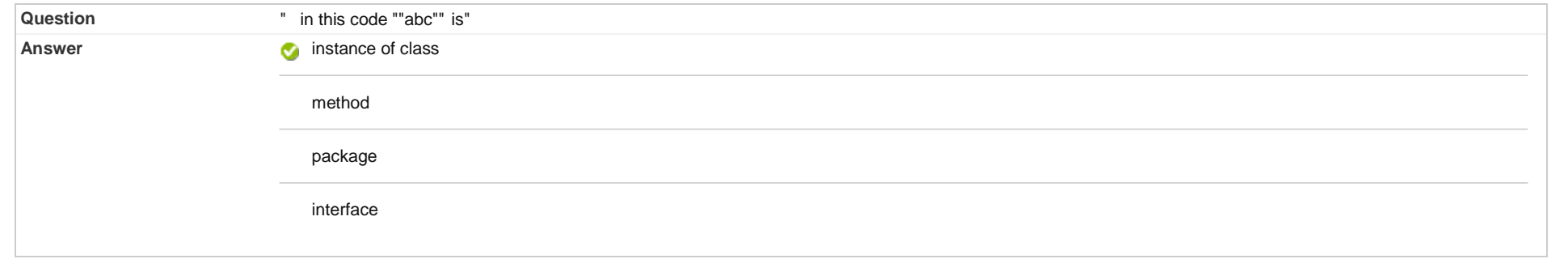

# **19. Multiple Choice: Where servlets are saved in Dynamic W...**

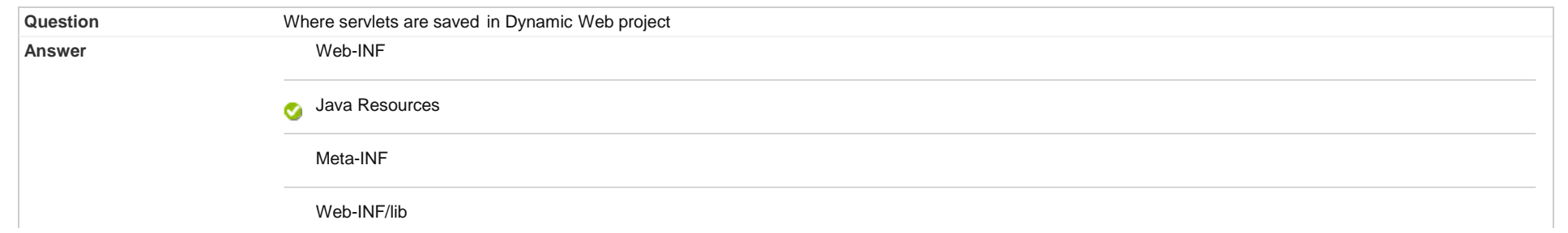

#### **20. Multiple Choice: How to use PrintWriter object**

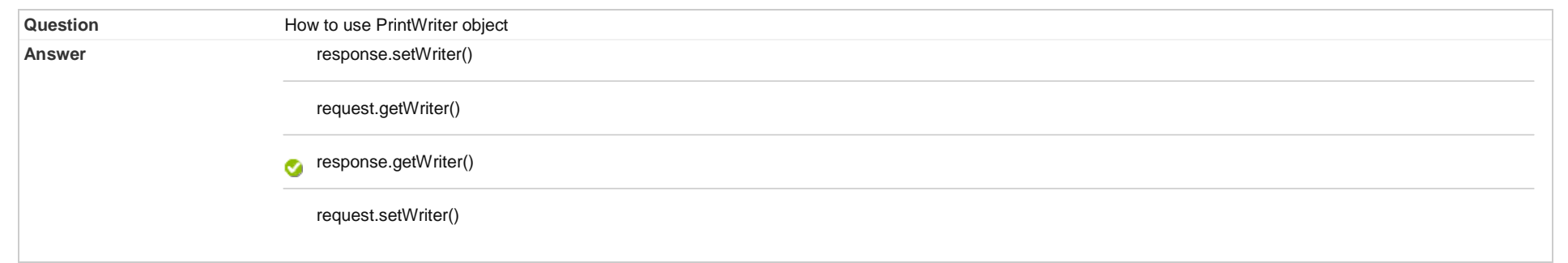

## **21. Multiple Choice: Symbol used for JSP Page directive is**

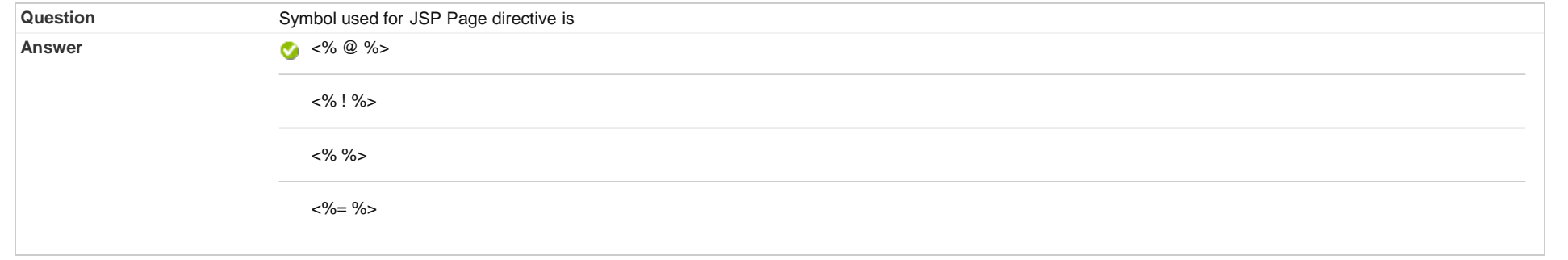

#### **22. Multiple Choice: Symbol used for JSP Expression tag is**

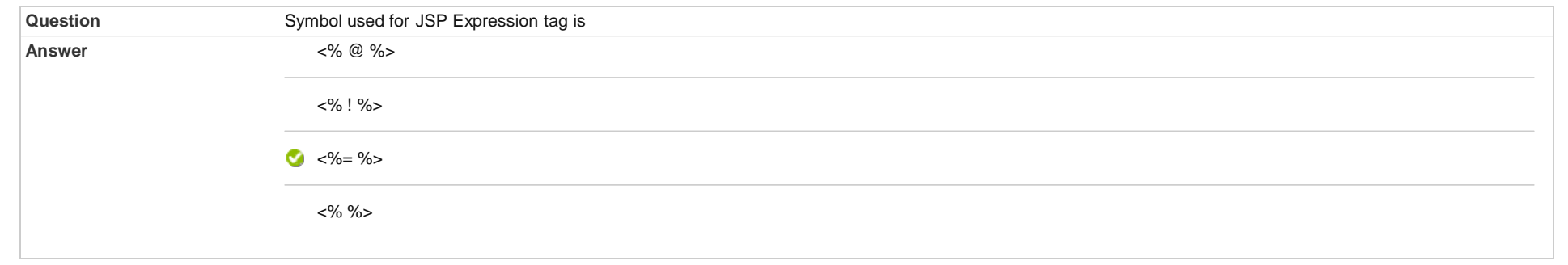

# **23. Multiple Choice: Which of the following is not attribu... Question** Which of the following is not attribute of JSP Page directive **Answer** import

Points: **2**

Points: **2**

Points: **2**

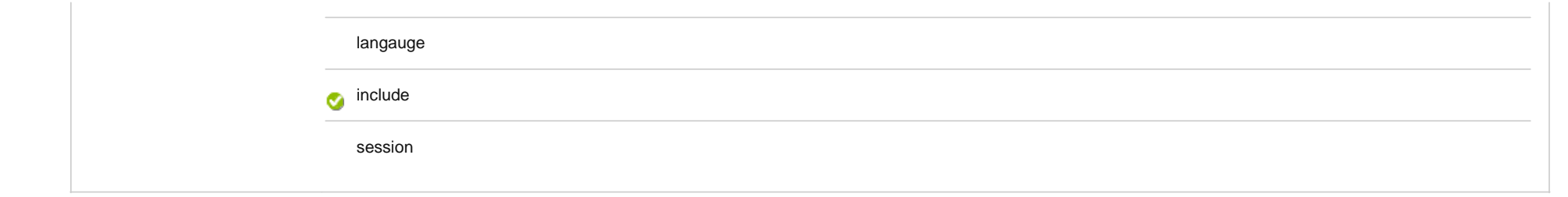

## **24. Multiple Choice: "In JSP, which of the following is true"**

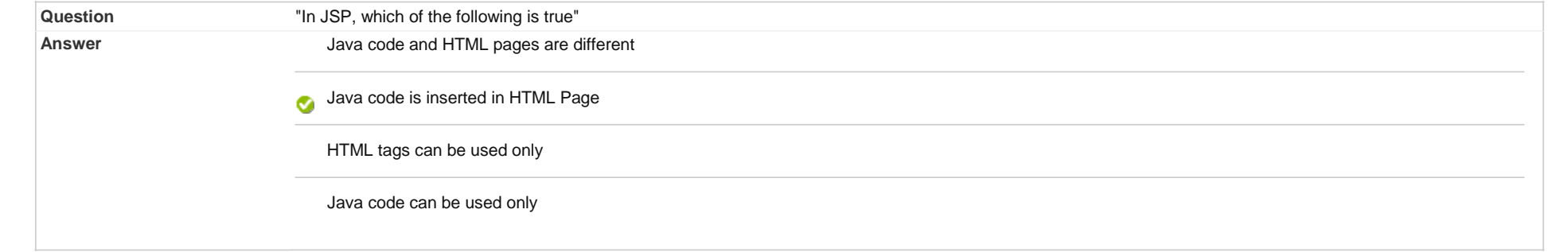

#### **25. Multiple Choice: JSP is slower than Servlet because**

**Question Guestion JSP** is slower than Servlet because "In JSP, there is need of service() method" **Answer** servlets do not require service() method get and post request is not used in JSP "In JSP, page is to be translated into servlet"  $\bullet$ 

## **26. Multiple Choice: Scriptlets tags are used in JSP using**

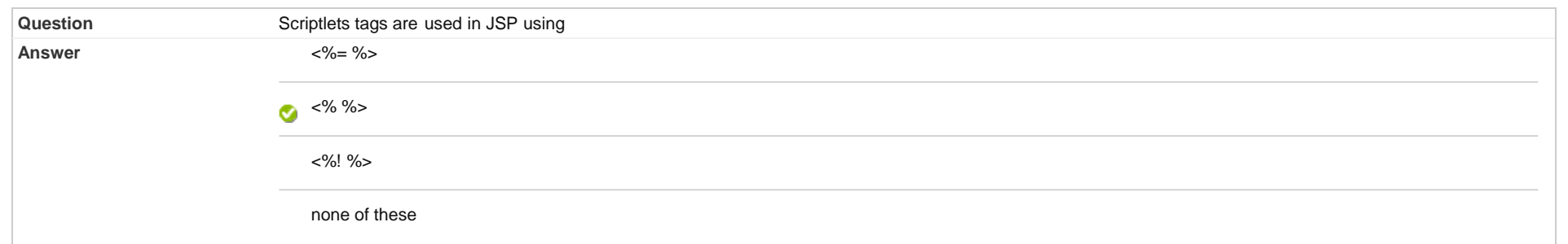

Points: **2**

Points: **2**

#### **27. Multiple Choice: jsp:include action tag can not includ...**

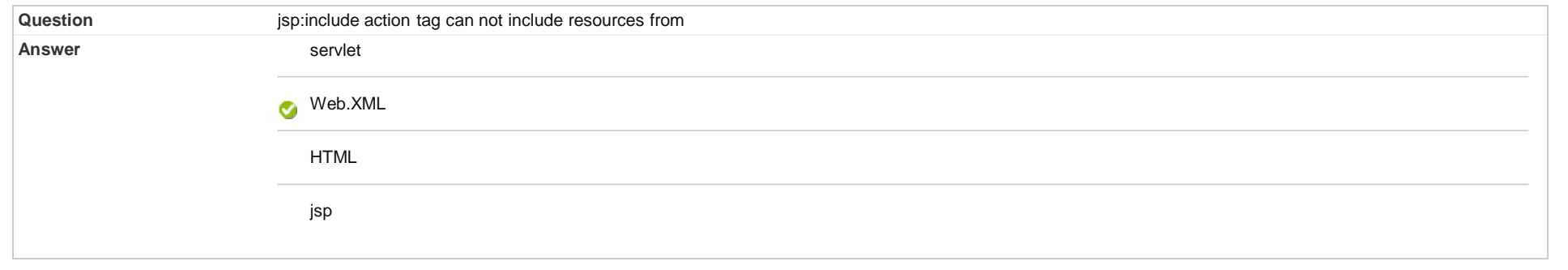

## **28. Multiple Choice: The main difference in JSP Include di...**

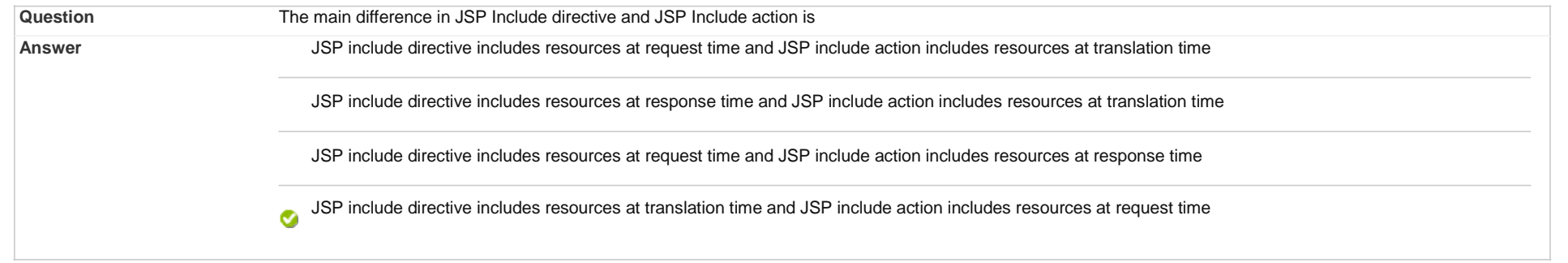

# **29. Multiple Choice: "Output of (HTML tags are already ad...**

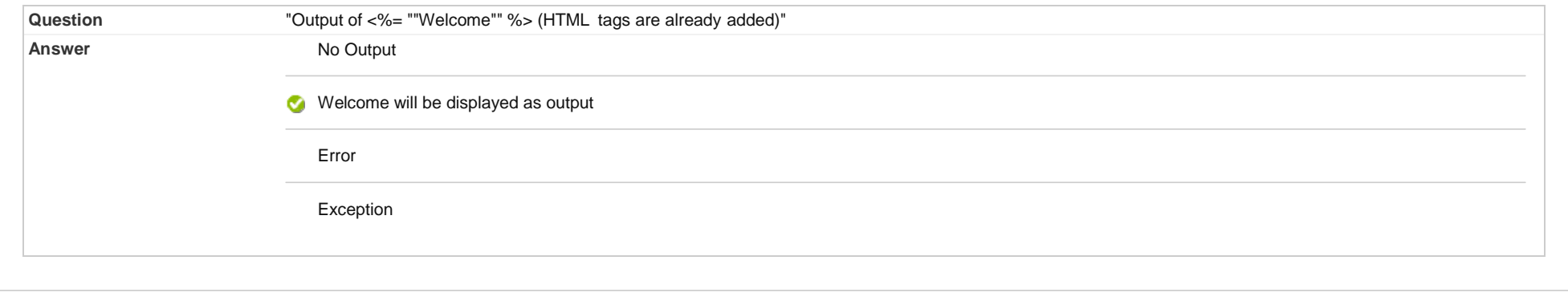

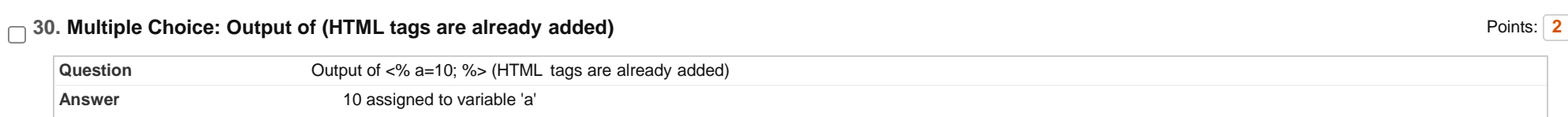

Points: **2**

Points: **2**

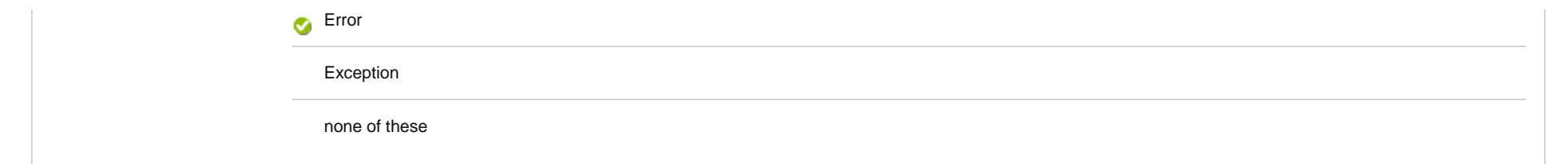

Points: **2**

Points: **2**

Points: **2**

## **31. Multiple Choice: Transactions and update in Accounts i...**

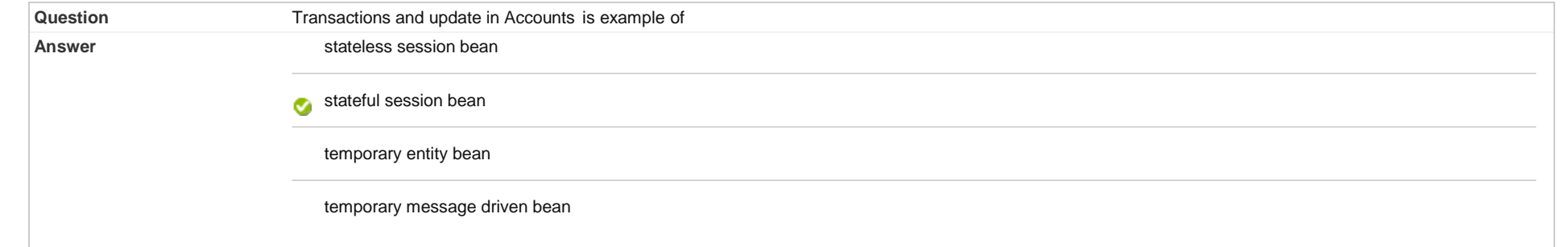

## **32. Multiple Choice: Which method is used for finding JNDI...**

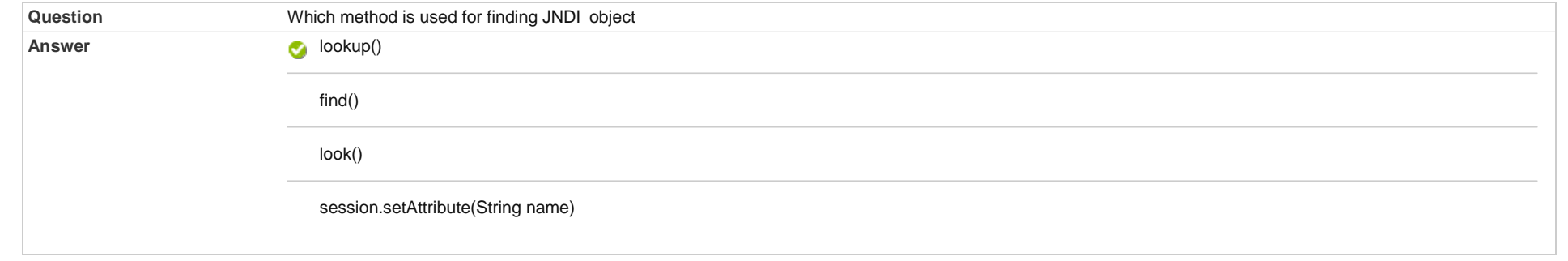

# **33. Multiple Choice: """@Id"" annotation in Entity Bean is...**

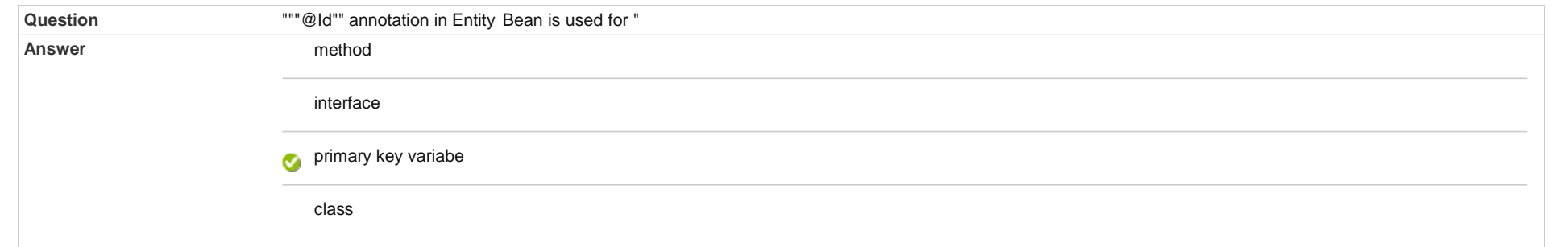

#### **34. Multiple Choice: JMS full form is**

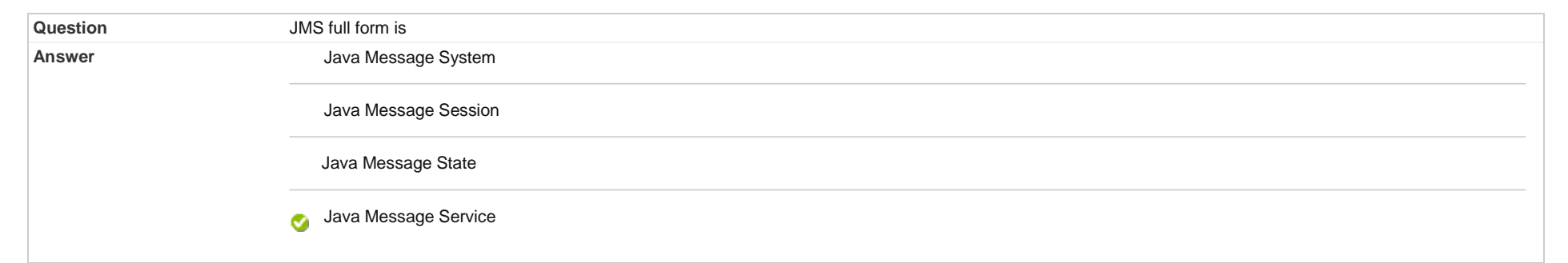

## **35. Multiple Choice: createSender() method is available in**

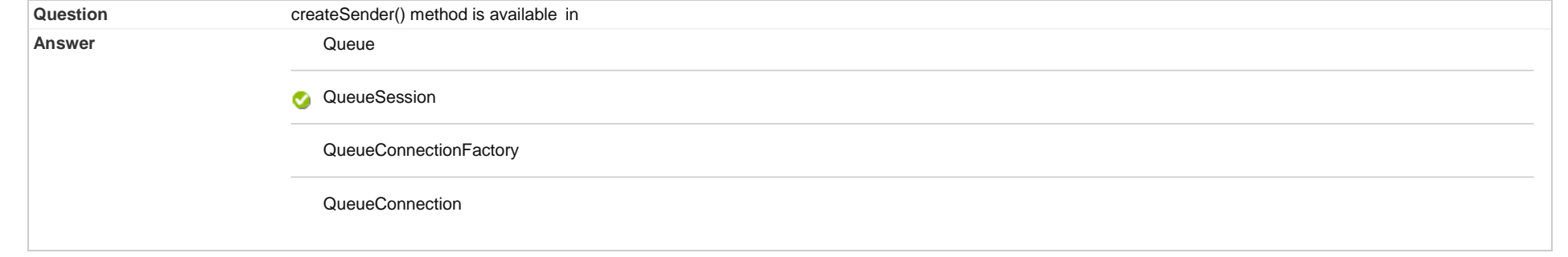

# **36. Multiple Choice: Annotation used for Message Driven Be...**

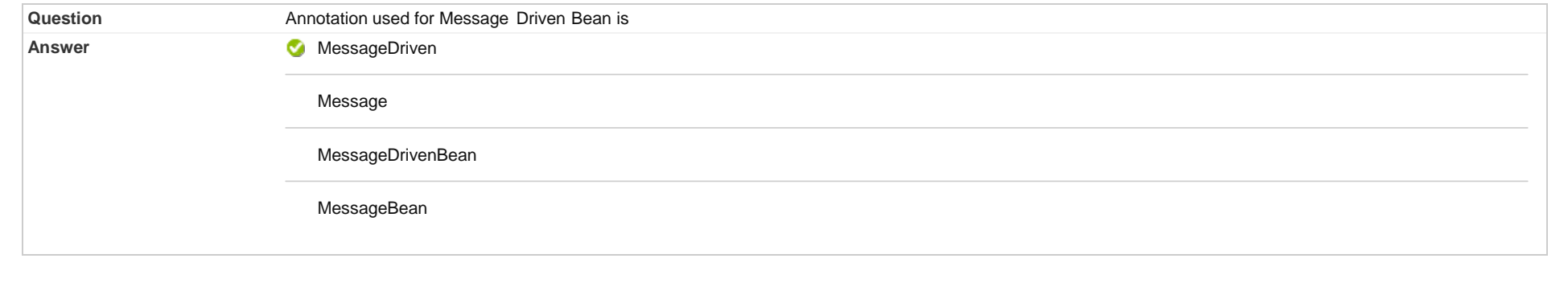

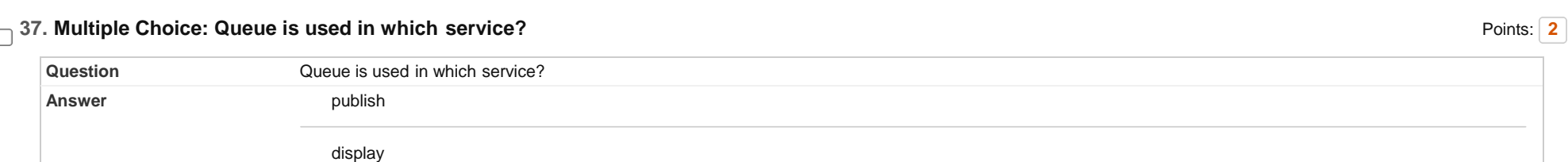

Points: **2**

Points: **2**

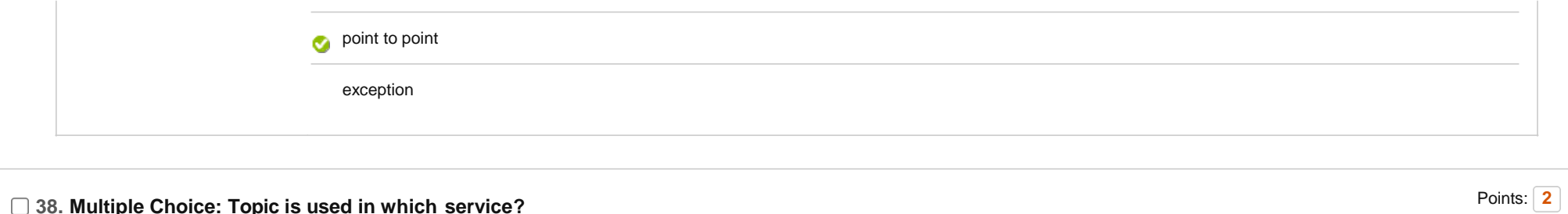

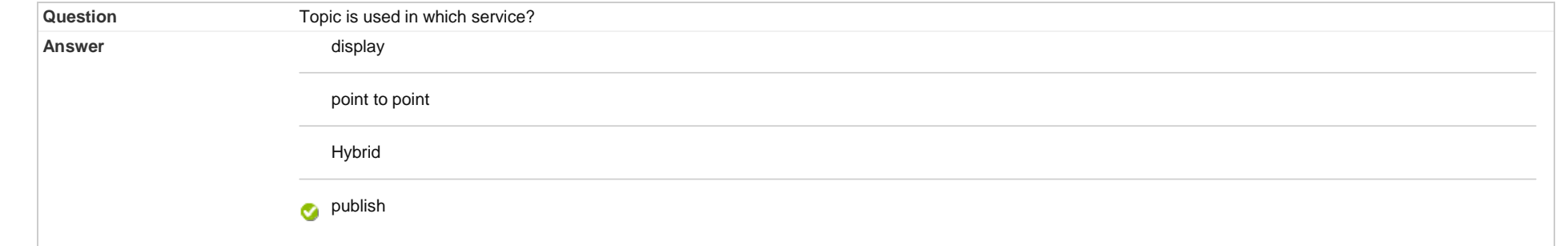

## **39. Multiple Choice: Which of the following packges stores...**

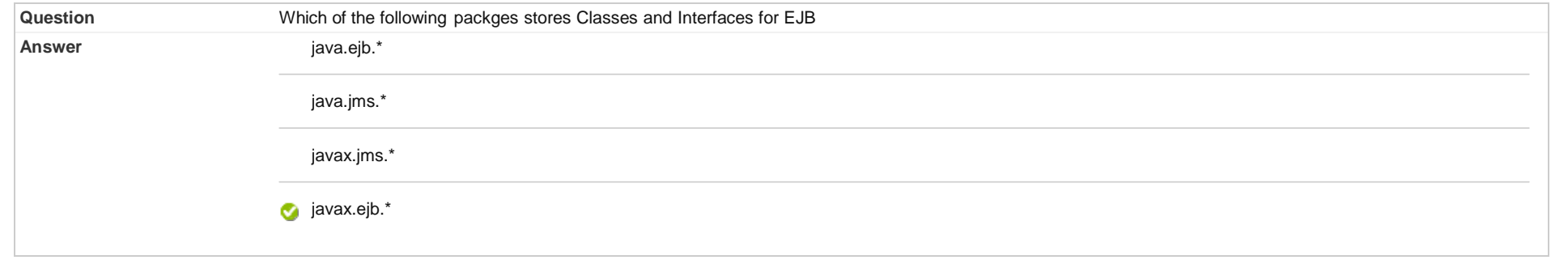

# **40. Multiple Choice: Mailing list sends messages to many c...**

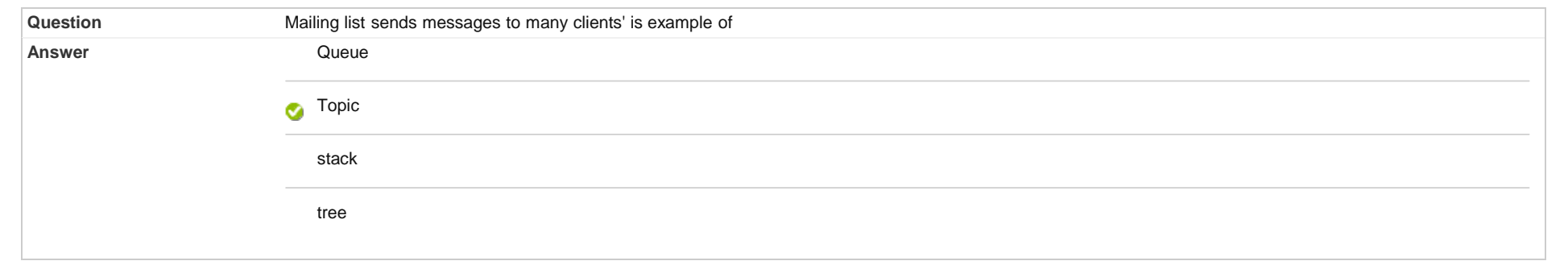

/

Points: **2**

# **41. Multiple Choice: Client send message to specific clien...**

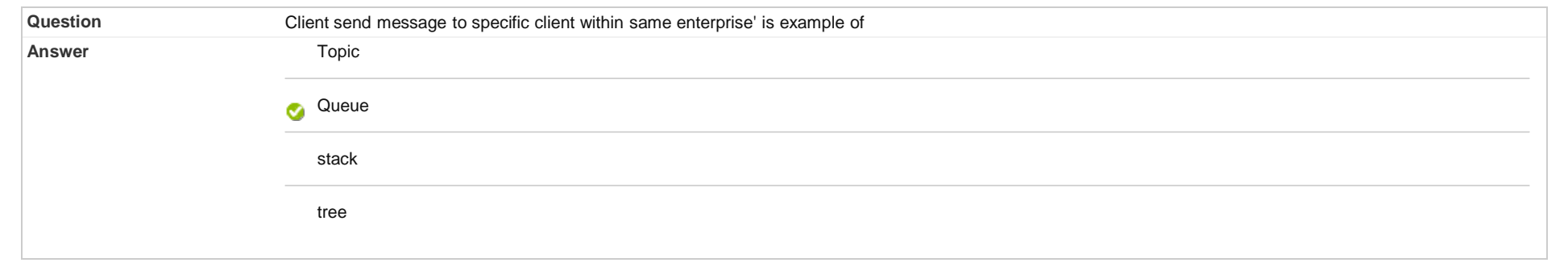

## **42. Multiple Choice: "In JMS API, Sender is "**

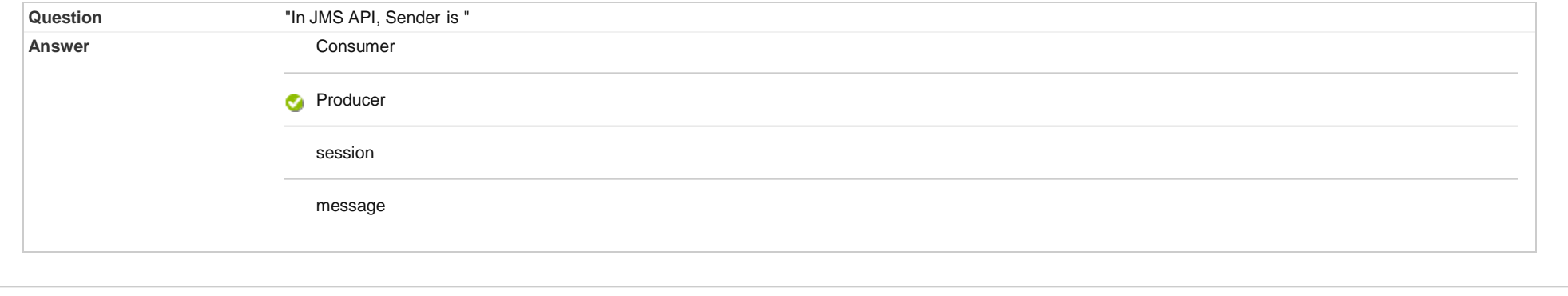

# **43. Multiple Choice: Which of the following is not JMS pro...**

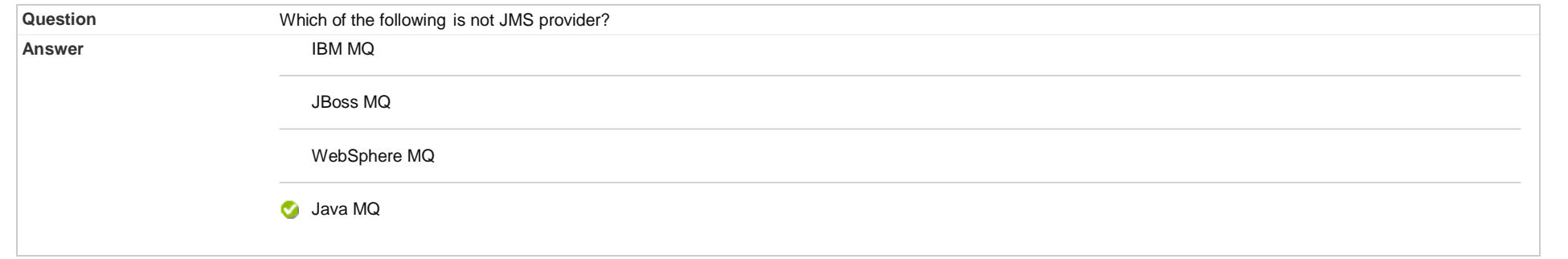

# **44. Multiple Choice: Addition of two numbers is example of**

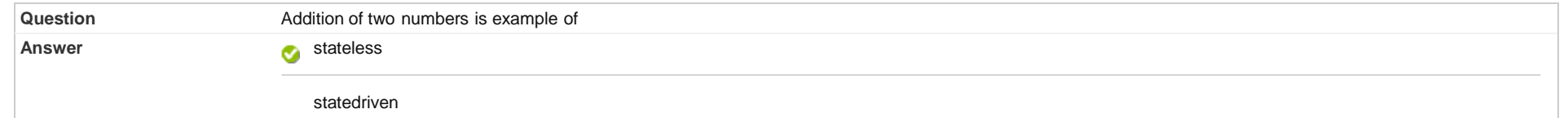

Points: **2**

Points: **2**

Points: **2**

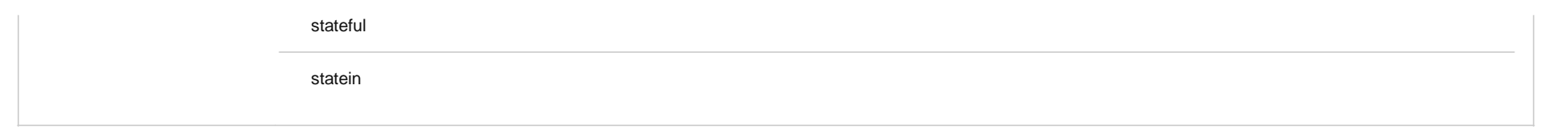

## **45. Multiple Choice: EJB full form is**

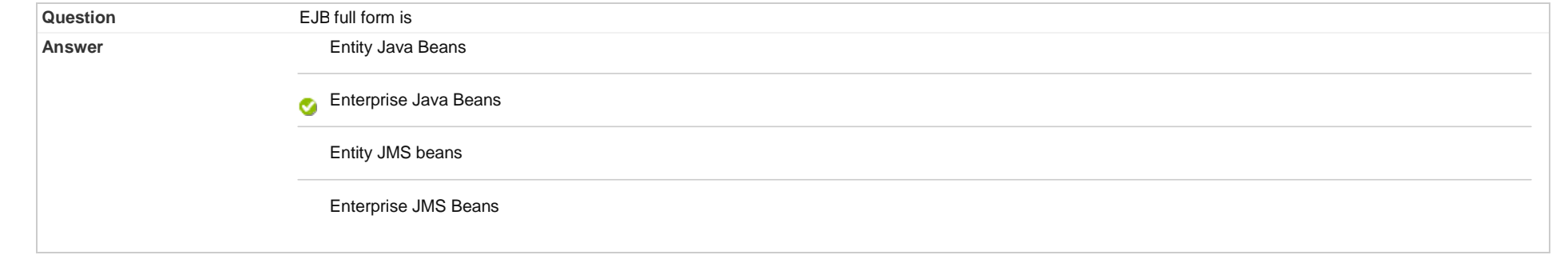

# **46. Multiple Choice: Which method is used to save Entities...**

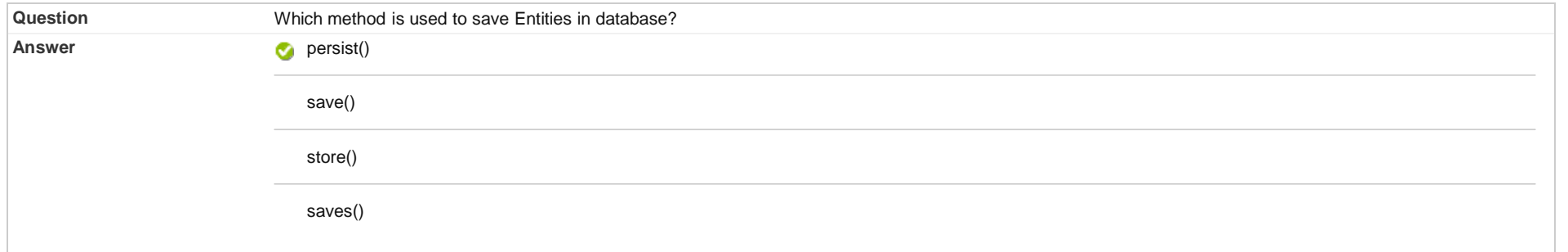

# **47. Multiple Choice: is-a mapping is used for**

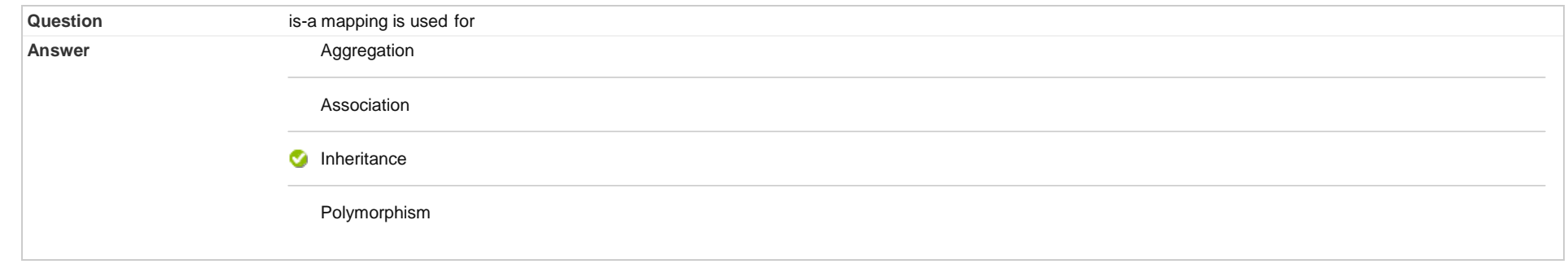

Points: **2**

Points: **2**

## **48. Multiple Choice: has-a mapping is used for**

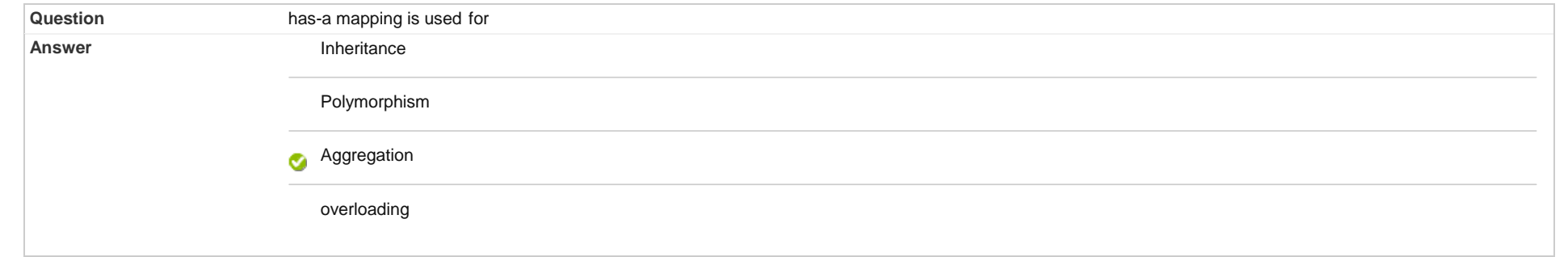

## **49. Multiple Choice: Employee has address object is exampl...**

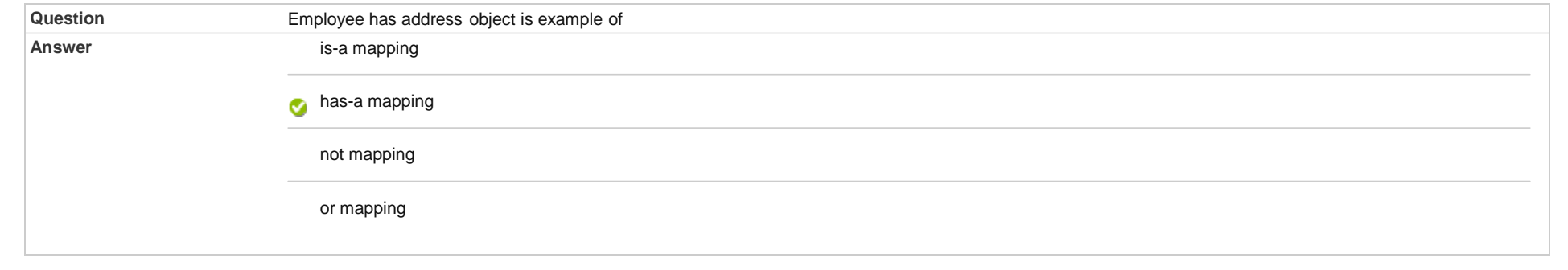

#### **50. Multiple Choice: Department has many employees and man...**

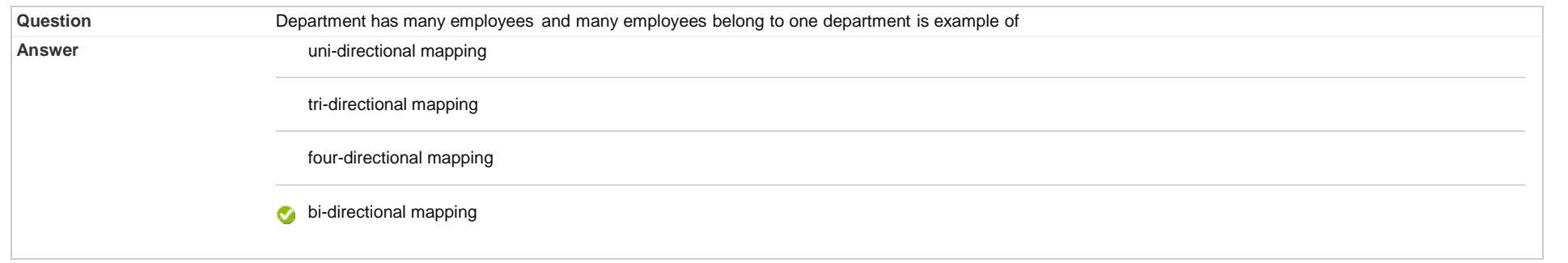

# **51. Multiple Choice: Which XML file is required for Databa...**

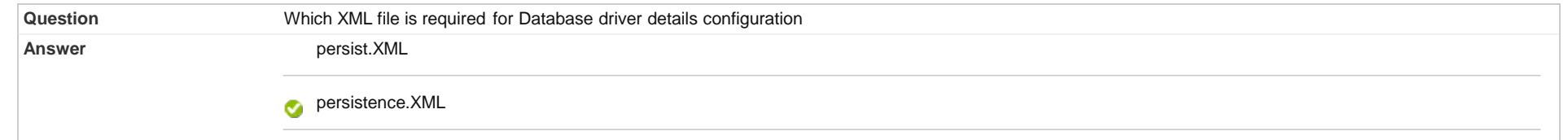

Points: **2**

Points: **2**

db.XML

dbms.XML

#### **52. Multiple Choice: Which port number is used for Oracle ...**

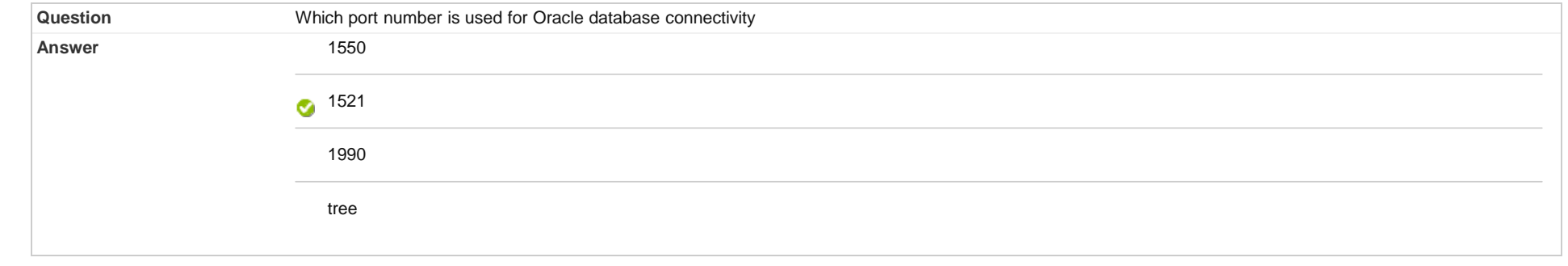

# **53. Multiple Choice: JPA is used for**

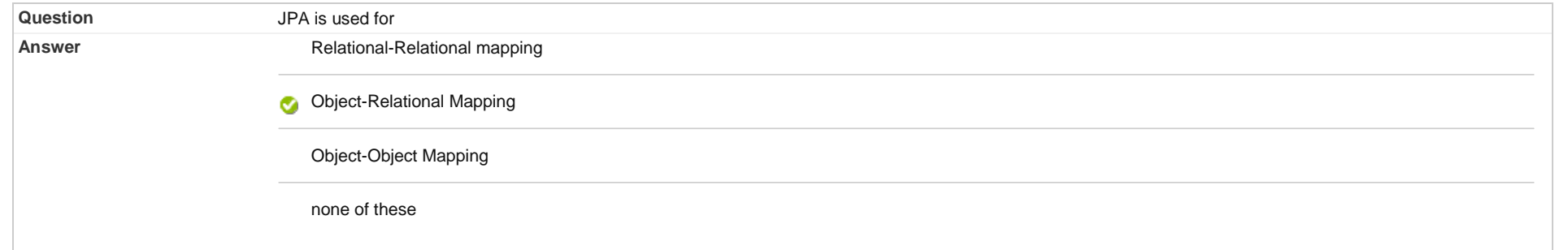

# **54. Multiple Choice: The advantage of using JPA is**

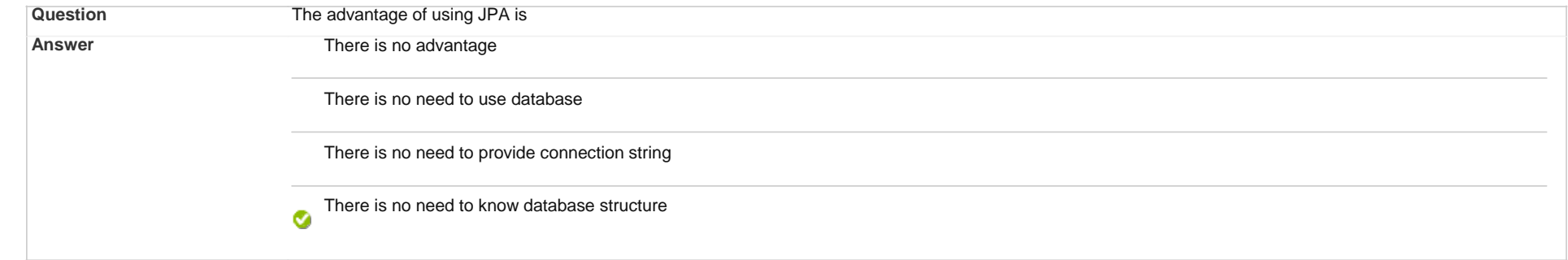

Points: **2**

Points: **2**

#### **55. Multiple Choice: "By default, what is the name of tabl...**

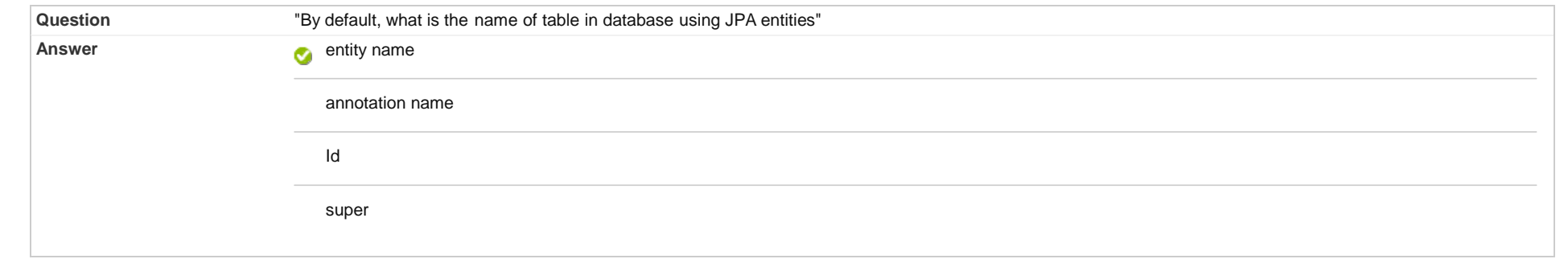

#### **56. Multiple Choice: Employee' is example of**

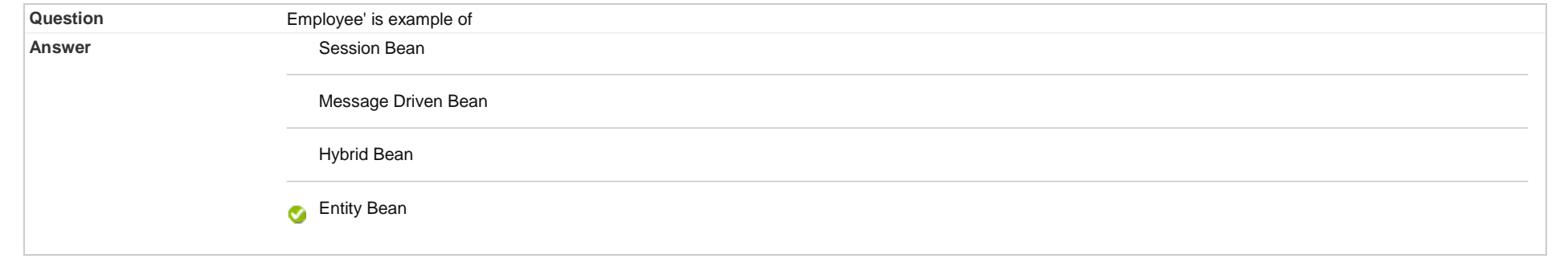

Points: **2**

Points: **2**

Points: **2**

#### **57. Multiple Choice: Which of following is used for foreig...**

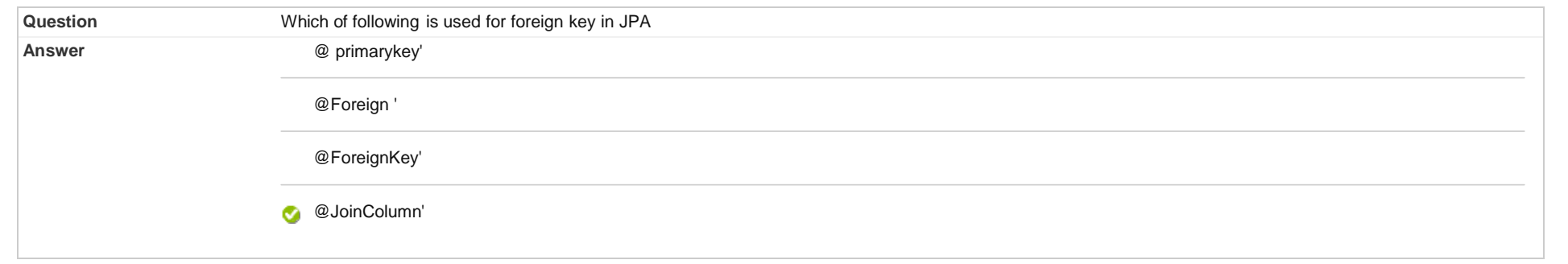

# **58. Multiple Choice: Which annotation is required for Enti...**

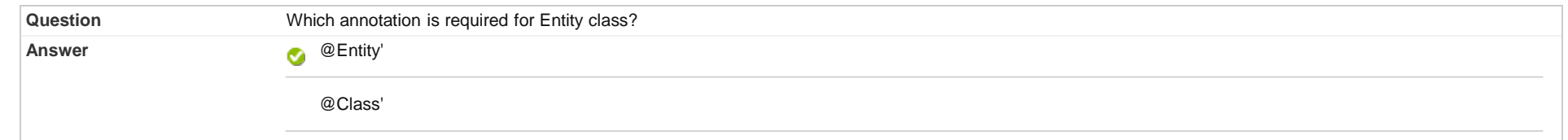

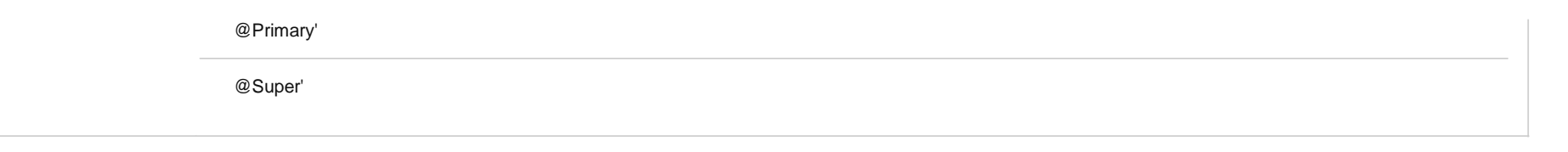

#### **59. Multiple Choice: JPA is used for**

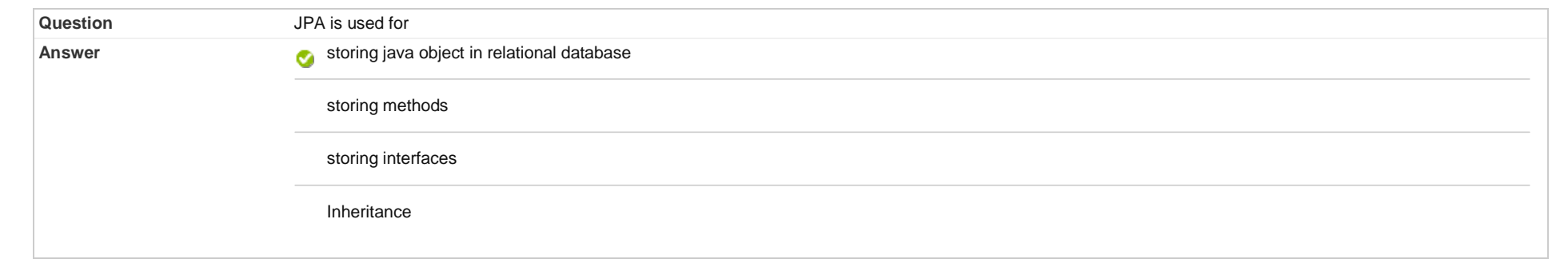

# **60. Multiple Choice: persist() method works same as**

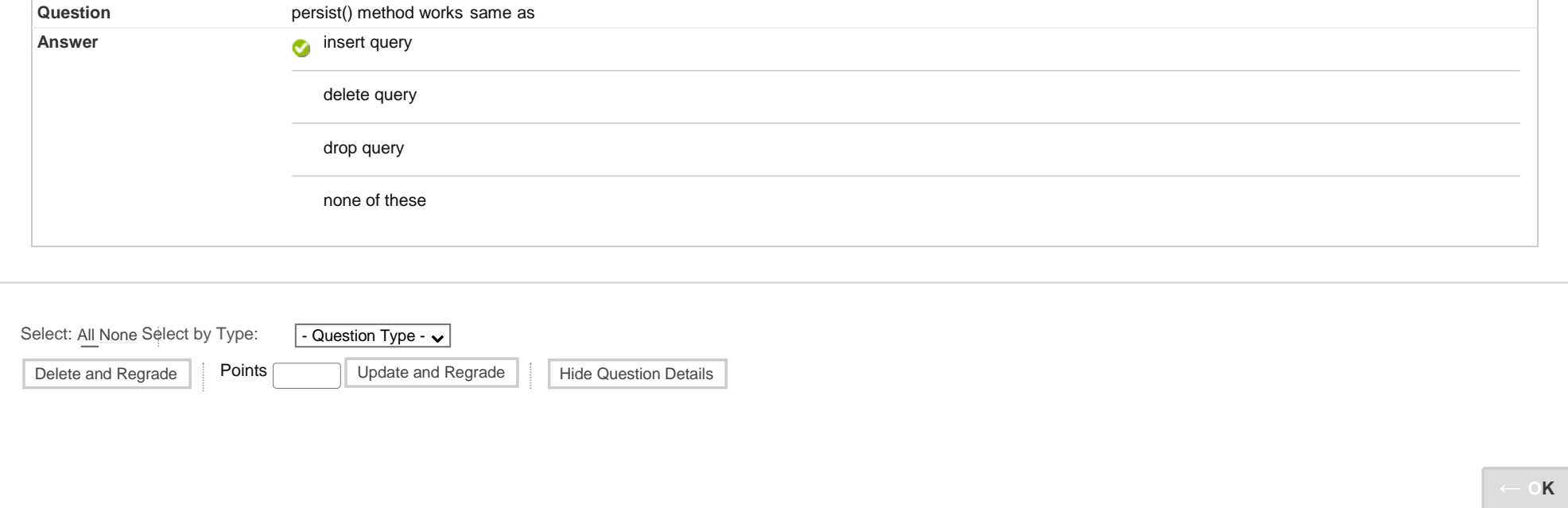

Points: **2**